# **rst2blogger Documentation**

*Release 1.0.1*

**Doug Hellmann**

**Sep 27, 2017**

## **Contents**

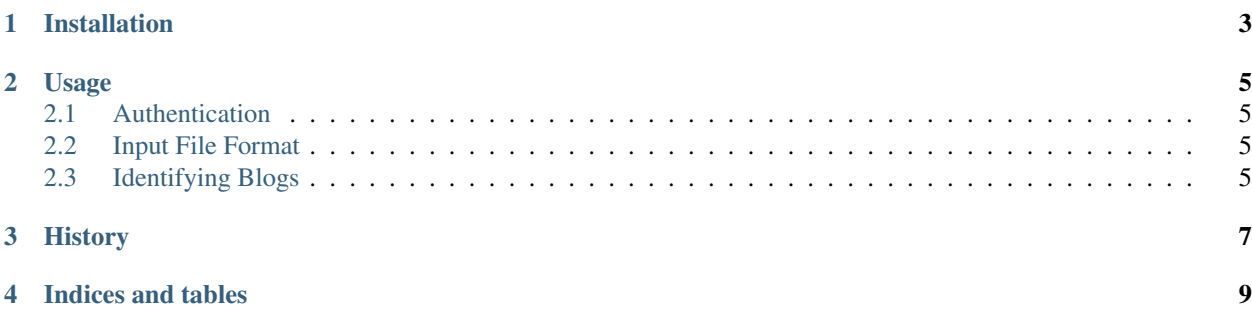

rst2blogger is a command line program for converting [reStructuredText](http://docutils.sourceforge.net/rst.html) documents to HTML suitable for posting to blogger.com. It takes as input a single filename and an optional blog title. The input file is parsed with [docutils](http://docutils.sourceforge.net/) to create HTML, and the HTML is uploaded as a draft to the specified blog. If the blogger account only has one blog, the name does not need to be specified.

Installation

<span id="page-6-0"></span>The simplest way to install rst2blogger is using pip:

\$ pip install rst2blogger

You can also download the latest release from [the PyPI page](http://pypi.python.org/pypi/rst2blogger) and install it by hand:

```
$ tar zxf rst2blogger-*.tar.gz
$ cd rst2blogger*
$ python setup.py install
```
### Usage

<span id="page-8-0"></span>Usage:

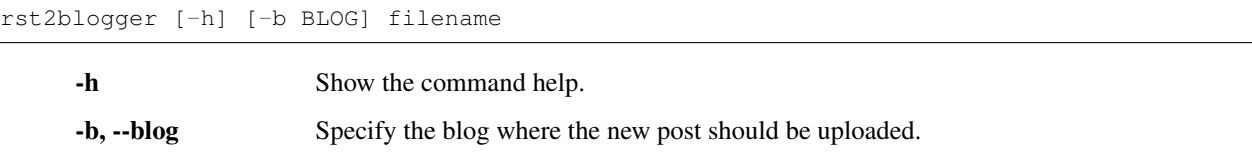

filename The name of the input reStructuredText file.

### <span id="page-8-1"></span>**Authentication**

rst2blogger authenticates with the Blogger API interactively after parsing the input file.

### <span id="page-8-2"></span>**Input File Format**

The input reStructuredText file should have a single top-level heading to be used as the title of the post. That value is stripped from the HTML body of the post, but other headings and structures such as tables and lists are included.

### <span id="page-8-3"></span>**Identifying Blogs**

The -b and --blog options to the rst2blogger command take as argument the title of the blog to receive the new post. If the authenticated account only has access to one blog, it does not need to be specified on the command line. If a blog title is required but not provided, the program prints a list of the available blogs and exits with an error.

## History

#### <span id="page-10-0"></span>dev

• Add lxml dependency to the setup.py.

#### 1.0.1

- Include fix from btbytes that removes lingering call to BeautifulSoup.
- Add a couple of basic tests.

#### 1.0

• Initial public release

#### pre-release

• This tool started life as a script used by the Python Software Foundation Communications team for posting to the PSF blogs.

Indices and tables

- <span id="page-12-0"></span>• genindex
- search